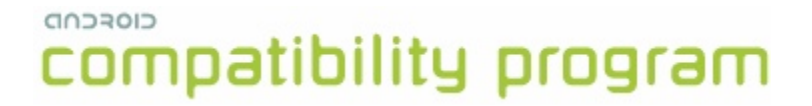

## **Android Compatibility Definition: Android 1.6**

Android 1.6 r2 Google Inc. [compatibility@android.com](mailto:compatibility@android.com)

#### **Table of Contents**

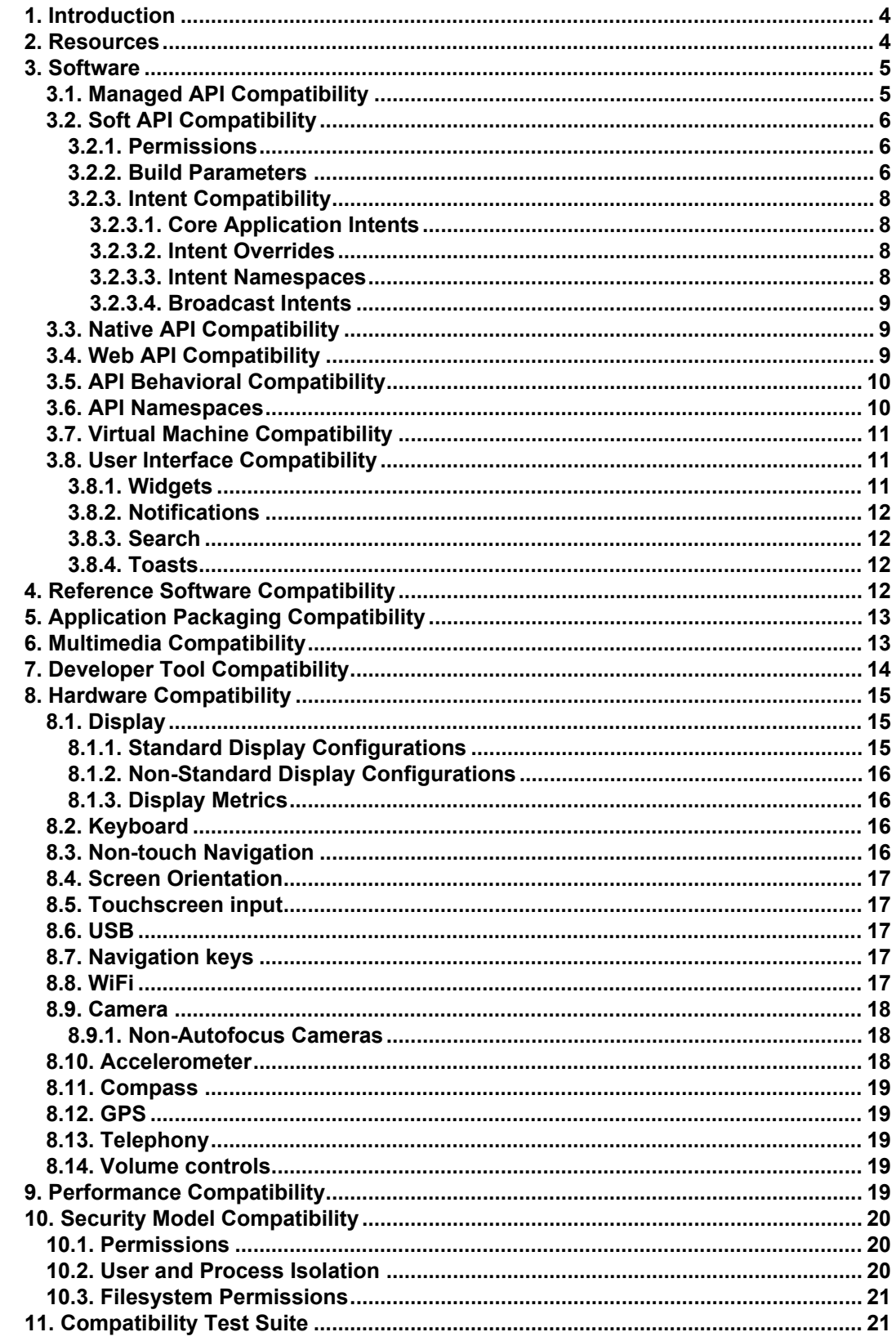

# compatibility program

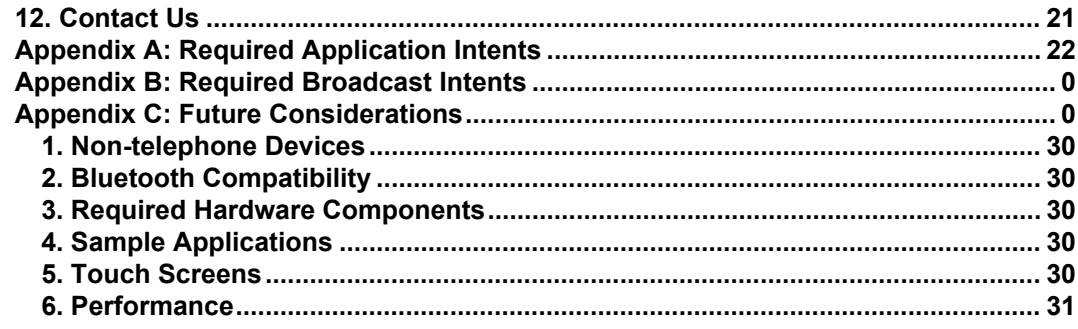

## <span id="page-3-0"></span>**1. Introduction**

This document enumerates the requirements that must be met in order for mobile phones to be compatible with Android 1.6. This definition assumes familiarity with the Android Compatibility Program [[Resources,](http://docs.google.com/a/google.com/Doc?docid=0ASeIKgIEGkvNZGc4OTRjZl80ZmgyZDhuY24&hl=en#resources) 1].

The use of "must", "must not", "required", "shall", "shall not", "should", "should not", "recommended", "may" and "optional" is per the IETF standard defined in RFC2119 [[Resources](http://docs.google.com/a/google.com/Doc?docid=0ASeIKgIEGkvNZGc4OTRjZl80ZmgyZDhuY24&hl=en#resources), 2].

As used in this document, a "device implementer" or "implementer" is a person or organization developing a hardware/software solution running Android 1.6. A "device implementation" or "implementation" is the hardware/software solution so developed.

To be considered compatible with Android 1.6, device implementations:

- 1. MUST meet the requirements presented in this Compatibility Definition, including any documents incorporated via reference.
- 2. MUST pass the Android Compatibility Test Suite (CTS) available as part of the Android Open Source Project [\[Resources,](http://docs.google.com/a/google.com/Doc?docid=0ASeIKgIEGkvNZGc4OTRjZl80ZmgyZDhuY24&hl=en#resources) 3]. The CTS tests most, **but not all**, components outlined in this document.

Where this definition or the CTS is silent, ambiguous, or incomplete, it is the responsibility of the device implementer to ensure compatibility with existing implementations. For this reason, the Android Open Source Project [\[Resources,](http://docs.google.com/a/google.com/Doc?docid=0ASeIKgIEGkvNZGc4OTRjZl80ZmgyZDhuY24&hl=en#resources) 4] is both the reference *and preferred* implementation of Android. Device implementers are strongly encouraged to base their implementations on the "upstream" source code available from the Android Open Source Project. While some components can hypothetically be replaced with alternate implementations this practice is strongly discouraged, as passing the CTS tests will become substantially more difficult. It is the implementer's responsibility to ensure full behavioral compatibility with the standard Android implementation, including and beyond the Compatibility Test Suite.

## <span id="page-3-1"></span>**2. Resources**

This Compatibility Definition makes reference to a number of resources that can be obtained here.

- 1. Android Compatibility Program Overview: [https://sites.google.com/a/android.com/compatibility/](https://sites.google.com/a/android.com/compatibility/how-it-works) [how-it-works](https://sites.google.com/a/android.com/compatibility/how-it-works)
- 2. IETF RFC2119 Requirement Levels: <http://www.ietf.org/rfc/rfc2119.txt>
- 3. Compatibility Test Suite: [http://sites.google.com/a/android.com/compatibility/compatibility-test](http://sites.google.com/a/android.com/compatibility/compatibility-test-suite--cts)[suite--cts](http://sites.google.com/a/android.com/compatibility/compatibility-test-suite--cts)
- 4. Android Open Source Project: <http://source.android.com/>
- 5. API definitions and documentation: <http://developer.android.com/reference/packages.html>
- 6. Content Providers: [http://code.google.com/android/reference/android/provider/package](http://code.google.com/android/reference/android/provider/package-summary.html)[summary.html](http://code.google.com/android/reference/android/provider/package-summary.html)
- 7. Available Resources: <http://code.google.com/android/reference/available-resources.html>
- 8. Android Manifest files: <http://code.google.com/android/devel/bblocks-manifest.html>
- 9. Android Permissions reference: [http://developer.android.com/reference/android/](http://developer.android.com/reference/android/Manifest.permission.html) [Manifest.permission.html](http://developer.android.com/reference/android/Manifest.permission.html)
- 10. Build Constants: <http://developer.android.com/reference/android/os/Build.html>
- 11. WebView: <http://developer.android.com/reference/android/webkit/WebView.html>
- 12. Gears Browser Extensions: <http://code.google.com/apis/gears/>

- 13. Dalvik Virtual Machine specification, found in the dalvik/docs directory of a source code checkout; also available at [http://android.git.kernel.org/?p=platform/](http://android.git.kernel.org/?p=platform/dalvik.git;a=tree;f=docs;h=3e2ddbcaf7f370246246f9f03620a7caccbfcb12;hb=HEAD) [dalvik.git;a=tree;f=docs;h=3e2ddbcaf7f370246246f9f03620a7caccbfcb12;hb=HEAD](http://android.git.kernel.org/?p=platform/dalvik.git;a=tree;f=docs;h=3e2ddbcaf7f370246246f9f03620a7caccbfcb12;hb=HEAD)
- 14. AppWidgets: [http://developer.android.com/guide/practices/ui\\_guidelines/widget\\_design.html](http://developer.android.com/guide/practices/ui_guidelines/widget_design.html)
- 15. Notifications: <http://developer.android.com/guide/topics/ui/notifiers/notifications.html>
- 16. Status Bar icon style guide: [http://developer.android.com/guide/practices/ui\\_guideline](http://developer.android.com/guide/practices/ui_guidelines/icon_design.html#statusbarstructure) [/icon\\_design.html#statusbarstructure](http://developer.android.com/guide/practices/ui_guidelines/icon_design.html#statusbarstructure)
- 17. Search Manager: <http://developer.android.com/reference/android/app/SearchManager.html>
- 18. Toast: <http://developer.android.com/reference/android/widget/Toast.html>
- 19. Apps For Android: <http://code.google.com/p/apps-for-android>
- 20. Android apk file description: <http://developer.android.com/guide/topics/fundamentals.html>
- 21. Android Debug Bridge (adb): <http://code.google.com/android/reference/adb.html>
- 22. Dalvik Debug Monitor Service (ddms): <http://code.google.com/android/reference/ddms.html>
- 23. Monkey: <http://developer.android.com/guide/developing/tools/monkey.html>
- 24. Display-Independence Documentation:
- 25. Configuration Constants: [http://developer.android.com/reference/android/content/res/](http://developer.android.com/reference/android/content/res/Configuration.html) [Configuration.html](http://developer.android.com/reference/android/content/res/Configuration.html)
- 26. Display Metrics: <http://developer.android.com/reference/android/util/DisplayMetrics.html>
- 27. Camera: <http://developer.android.com/reference/android/hardware/Camera.html>
- 28. Sensor coordinate space: [http://developer.android.com/reference/android/hardware/](http://developer.android.com/reference/android/hardware/SensorEvent.html) [SensorEvent.html](http://developer.android.com/reference/android/hardware/SensorEvent.html)
- 29. Android Security and Permissions reference: [http://developer.android.com/guide/topics/security/](http://developer.android.com/guide/topics/security/security.html) [security.html](http://developer.android.com/guide/topics/security/security.html)

Many of these resources are derived directly or indirectly from the Android 1.6 SDK, and will be functionally identical to the information in that SDK's documentation. In any cases where this Compatibility Definition disagrees with the SDK documentation, the SDK documentation is considered authoritative. Any technical details provided in the references included above are considered by inclusion to be part of this Compatibility Definition.

## <span id="page-4-0"></span>**3. Software**

The Android platform includes both a set of managed ("hard") APIs, and a body of so-called "soft" APIs such as the Intent system, native-code APIs, and web-application APIs. This section details the hard and soft APIs that are integral to compatibility, as well as certain other relevant technical and user interface behaviors. Device implementations MUST comply with all the requirements in this section.

## <span id="page-4-1"></span>**3.1. Managed API Compatibility**

The managed (Dalvik-based) execution environment is the primary vehicle for Android applications. The Android application programming interface (API) is the set of Android platform interfaces exposed to applications running in the managed VM environment. Device implementations MUST provide complete implementations, including all documented behaviors, of any documented API exposed by the Android 1.6 SDK, such as:

- 1. Core Android Java-language APIs [[Resources,](http://docs.google.com/a/google.com/Doc?docid=0ASeIKgIEGkvNZGc4OTRjZl80ZmgyZDhuY24&hl=en#resources) 5].
- 2. Content Providers [[Resources](http://docs.google.com/a/google.com/Doc?docid=0ASeIKgIEGkvNZGc4OTRjZl80ZmgyZDhuY24&hl=en#resources), 6].
- 3. Resources [\[Resources](http://docs.google.com/a/google.com/Doc?docid=0ASeIKgIEGkvNZGc4OTRjZl80ZmgyZDhuY24&hl=en#resources), 7].
- 4. AndroidManifest.xml attributes and elements [Resources, 8].

Device implementations MUST NOT omit any managed APIs, alter API interfaces or signatures, deviate from the documented behavior, or include no-ops, except where specifically allowed by this Compatibility Definition.

## <span id="page-5-0"></span>**3.2. Soft API Compatibility**

In addition to the managed APIs from Section 3.1, Android also includes a significant runtime-only "soft" API, in the form of such things such as Intents, permissions, and similar aspects of Android applications that cannot be enforced at application compile time. This section details the "soft" APIs and system behaviors required for compatibility with Android 1.6. Device implementations MUST meet all the requirements presented in this section.

#### <span id="page-5-1"></span>**3.2.1. Permissions**

Device implementers MUST support and enforce all permission constants as documented by the Permission reference page [\[Resources,](http://docs.google.com/a/google.com/Doc?docid=0ASeIKgIEGkvNZGc4OTRjZl80ZmgyZDhuY24&hl=en&pli=1#resources) 9]. Note that Section 10 lists addtional requirements related to the Android security model.

#### <span id="page-5-2"></span>**3.2.2. Build Parameters**

The Android APIs include a number of constants on the android.os.Build class [[Resources,](http://docs.google.com/a/google.com/Doc?docid=0ASeIKgIEGkvNZGc4OTRjZl80ZmgyZDhuY24&hl=en#resources) 10] that are intended to describe the current device. To provide consistent, meaningful values across device implementations, the table below includes additional restrictions on the formats of these values to which device implementations MUST conform.

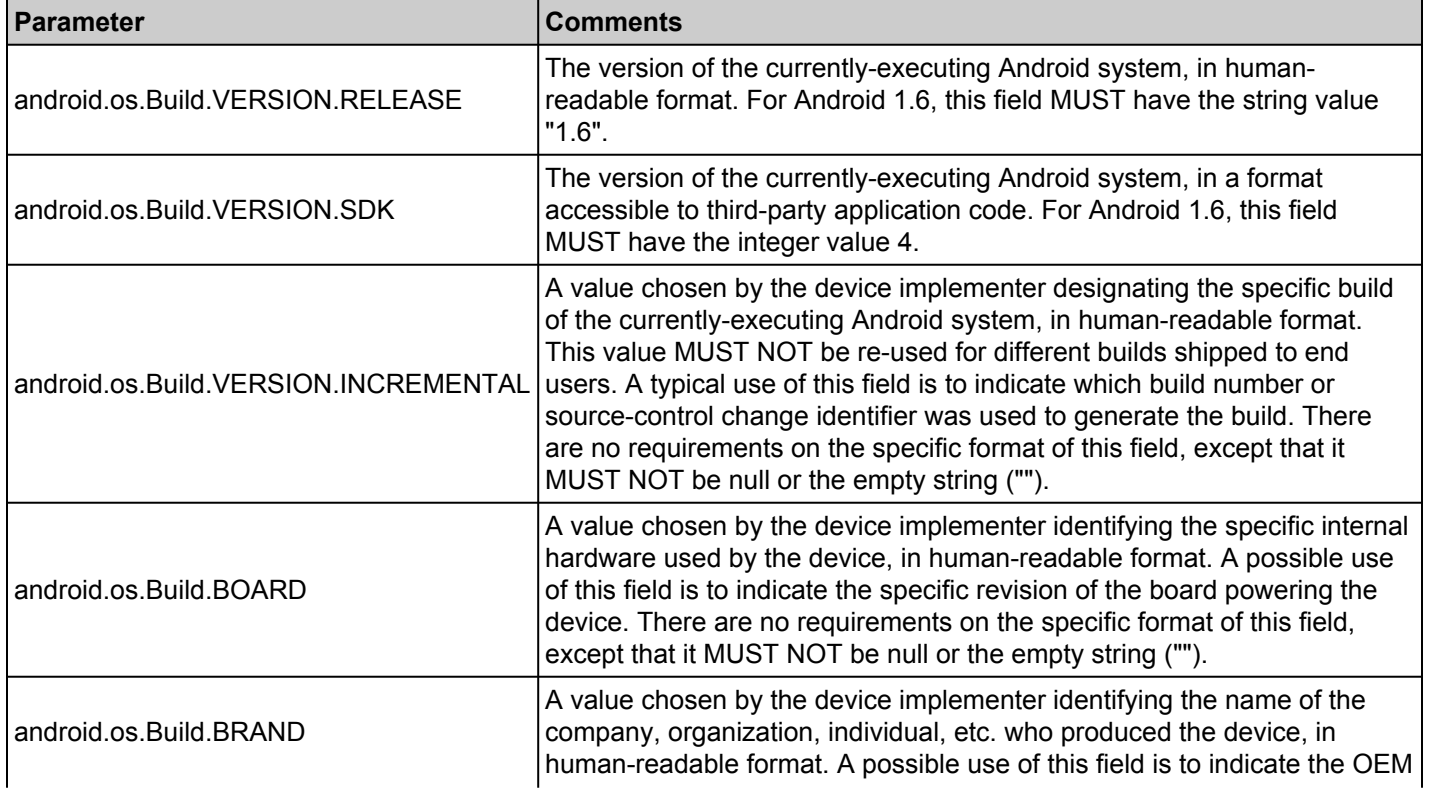

## **compatibility program**

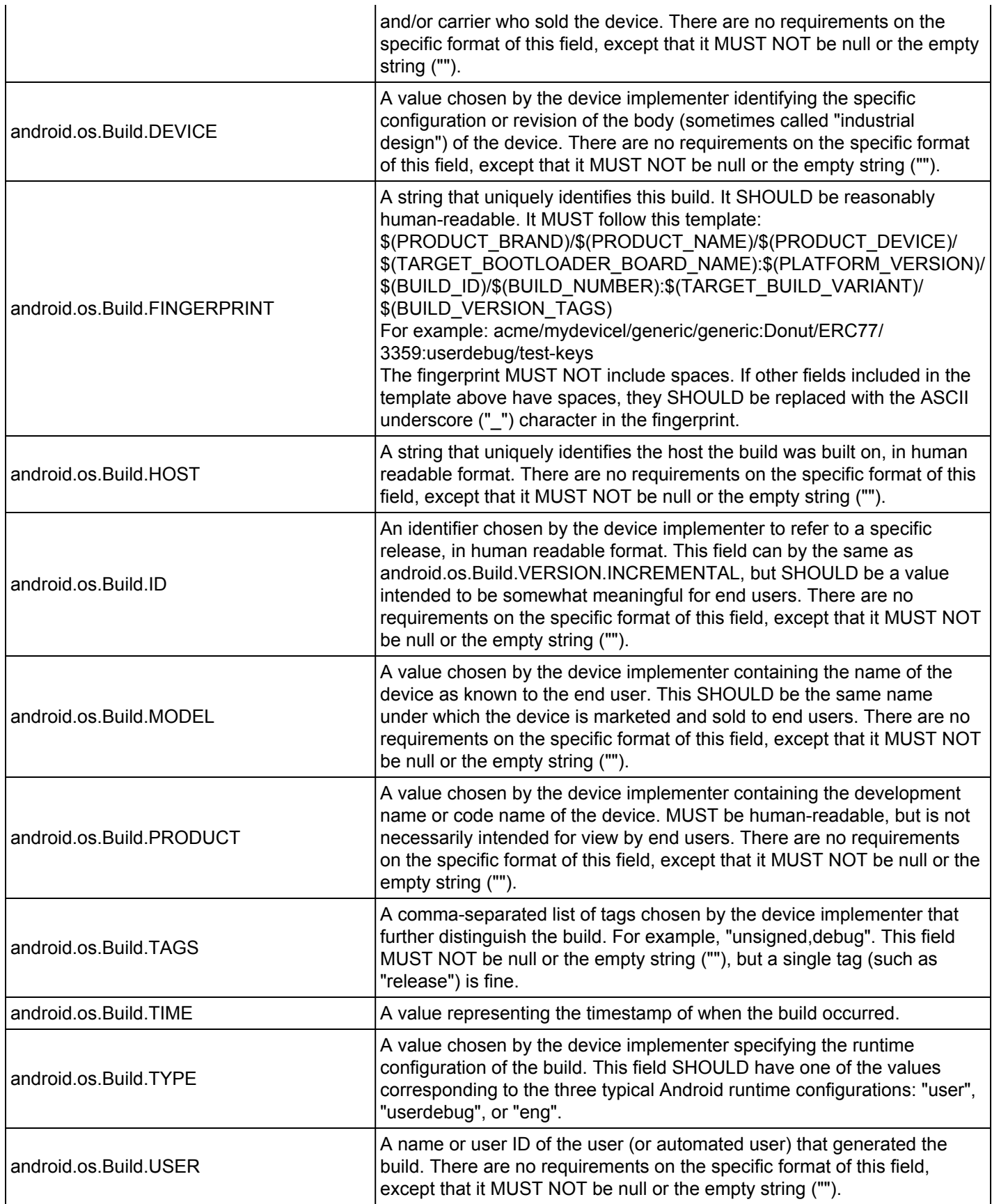

#### <span id="page-7-0"></span>**3.2.3. Intent Compatibility**

Android uses Intents to achieve loosely-coupled integration between applications. This section describes requirements related to the Intent patterns that MUST be honored by device implementations. By "honored", it is meant that the device implementer MUST provide an Android Activity, Service, or other component that specifies a matching Intent filter and binds to and implements correct behavior for each specified Intent pattern.

#### <span id="page-7-1"></span>**3.2.3.1. Core Application Intents**

The Android upstream project defines a number of core applications, such as a phone dialer, calendar, contacts book, music player, and so on. Device implementers MAY replace these applications with alternative versions.

However, any such alternative versions MUST honor the same Intent patterns provided by the upstream project. (For example, if a device contains an alternative music player, it must still honor the Intent pattern issued by third-party applications to pick a song.) Device implementions MUST support all Intent patterns listed in Appendix A.

#### <span id="page-7-2"></span>**3.2.3.2. Intent Overrides**

As Android is an extensible platform, device implementers MUST allow each Intent pattern described in Appendix A to be overridden by third-party applications. The upstream Android open source project allows this by default; device implementers MUST NOT attach special privileges to system applications' use of these Intent patterns, or prevent third-party applications from binding to and assuming control of these patterns. This prohibition specifically includes disabling the "Chooser" user interface which allows the user to select between multiple applications which all handle the same Intent pattern.

#### <span id="page-7-3"></span>**3.2.3.3. Intent Namespaces**

Device implementers MUST NOT include any Android component that honors any new Intent or Broadcast Intent patterns using an ACTION, CATEGORY, or other key string in the android.\* namespace. Device implementers MUST NOT include any Android components that honor any new Intent or Broadcast Intent patterns using an ACTION, CATEGORY, or other key string in a package space belonging to another organization. Device implementers MUST NOT alter or extend any of the Intent patterns listed in Appendices A or B.

This prohibition is analogous to that specified for Java language classes in Section 3.6.

#### <span id="page-8-0"></span>**3.2.3.4. Broadcast Intents**

Third-party applications rely on the platform to broadcast certain Intents to notify them of changes in the hardware or software environment. Android-compatible devices MUST broadcast the public broadcast Intents in response to appropriate system events. A list of required Broadcast Intents is provided in Appendix  $B$ ; however, note that the SDK may define additional broadcast intents, which MUST also be honored.

### <span id="page-8-1"></span>**3.3. Native API Compatibility**

Managed code running in Dalvik can call into native code provided in the application .apk file as an ELF .so file compiled for the appropriate device hardware architecture. Device implementations MUST include support for code running in the managed environment to call into native code, using the standard Java Native Interface (JNI) semantics. The following APIs must be available to native code:

- **libc (C library)**
- **libm (math library)**
- **JNI interface**
- **libz (Zlib compression)**
- **liblog (Android logging)**
- **Minimal support for C++**
- **OpenGL ES 1.1**

These libraries MUST be source-compatible (i.e. header compatible) and binary-compatible (for a given processor architecture) with the versions provided in Bionic by the Android Open Source project. Since the Bionic implementations are not fully compatible with other implementations such as the GNU C library, device implementers SHOULD use the Android implementation. If device implementers use a different implementation of these libraries, they must ensure header and binary compatibility.

Native code compatibility is challenging. For this reason, we wish to repeat that device implementers are VERY strongly encouraged to use the upstream implementations of the libraries listed above, to help ensure compatibility.

## <span id="page-8-2"></span>**3.4. Web API Compatibility**

Many developers and applications rely on the behavior of the android.webkit.WebView class [[Resources,](http://docs.google.com/a/google.com/Doc?docid=0ASeIKgIEGkvNZGc4OTRjZl80ZmgyZDhuY24&hl=en#resources) 11] for their user interfaces, so the WebView implementation must be compatible across Android implementations. The Android Open Source implementation uses the WebKit rendering engine version to implement the WebView.

Because it is not feasible to develop a comprehensive test suite for a web browser, device implementers MUST use the specific upstream build of WebKit in the WebView implementation. Specifically:

- WebView MUST use the 528.5+ WebKit build from the upstream Android Open Source tree for Android 1.6. This build includes a specific set of functionality and security fixes for the WebView. • The user agent string reported by the WebView MUST be in this format:
- Mozilla/5.0 (Linux; U; Android 1.6; <language>-<country>; <device name>; Build/<build ID>) AppleWebKit/528.5+ (KHTML, like Gecko) Version/3.1.2 Mobile Safari/525.20.1

- The "<device name>" string MUST be the same as the value for android.os.Build.MODEL
- The "<build ID>" string MUST be the same as the value for android.os.Build.ID.
- The "<language>" and "<country>" strings SHOULD follow the usual conventions for country code and language, and SHOULD refer to the curent locale of the device at the time of the request.

Implementations MAY ship a custom user agent string in the standalone Browser application. What's more, the standalone Browser MAY be based on an alternate browser technology (such as Firefox, Opera, etc.) However, even if an alternate Browser application is shipped, the WebView component provided to third-party applications MUST be based on WebKit, as above.

The standalone Browser application SHOULD include support for Gears [[Resources,](http://docs.google.com/a/google.com/Doc?docid=0ASeIKgIEGkvNZGc4OTRjZl80ZmgyZDhuY24&hl=en#resources) 12] and MAY include support for some or all of HTML5.

## <span id="page-9-0"></span>**3.5. API Behavioral Compatibility**

The behaviors of each of the API types (managed, soft, native, and web) must be consistent with the preferred implementation of Android available from the Android Open Source Project.

Some specific areas of compatibility are:

- Devices MUST NOT change the behavior or meaning of a standard Intent
- Devices MUST NOT alter the lifecycle or lifecycle semantics of a particular type of system component (such as Service, Activity, ContentProvider, etc.)
- Devices MUST NOT change the semantics of a particular permission

The above list is not comprehensive, and the onus is on device implementers to ensure behavioral compatibility. For this reason, device implementers SHOULD use the source code available via the Android Open Source Project where possible, rather than re-implement significant parts of the system.

The Compatibility Test Suite (CTS) tests significant portions of the platform for behavioral compatibility, but not all. It is the responsibility of the implementer to ensure behavioral compatibility with the Android Open Source Project.

### <span id="page-9-1"></span>**3.6. API Namespaces**

Android follows the package and class namespace conventions defined by the Java programming language. To ensure compatibility with third-party applications, device implementers MUST NOT make any prohibited modifications (see below) to these package namespaces:

- java.\*
- javax.\*
- sun.\*
- android.\*
- com.android.\*

Prohibited modifications include:

• Device implementations MUST NOT modify the publicly exposed APIs on the Android platform by changing any method or class signatures, or by removing classes or class fields.

- Device implementers MAY modify the underlying implementation of the APIs, but such modifications MUST NOT impact the stated behavior and Java-language signature of any publicly exposed APIs.
- Device implementers MUST NOT add any publicly exposed elements (such as classes or interfaces, or fields or methods to existing classes or interfaces) to the APIs above.

A "publicly exposed element" is any construct which is not decorated with the "@hide" marker in the upstream Android source code. In other words, device implementers MUST NOT expose new APIs or alter existing APIs in the namespaces noted above. Device implementers MAY make internal-only modifications, but those modifications MUST NOT be advertised or otherwise exposed to developers.

Device implementers MAY add custom APIs, but any such APIs MUST NOT be in a namespace owned by or referring to another organization. For instance, device implementers MUST NOT add APIs to the com.google.\* or similar namespace; only Google may do so. Similarly, Google MUST NOT add APIs to other companies' namespaces.

If a device implementer proposes to improve one of the package namespaces above (such as by adding useful new functionality to an existing API, or adding a new API), the implementer SHOULD visit source.android.com and begin the process for contributing changes and code, according to the information on that site.

Note that the restrictions above correspond to standard conventions for naming APIs in the Java programming language; this section simply aims to reinforce those conventions and make them binding through inclusion in this compatibility definition.

## <span id="page-10-0"></span>**3.7. Virtual Machine Compatibility**

A compatible Android device must support the full Dalvik Executable (DEX) bytecode specification and Dalvik Virtual Machine semantics [Resources, 13].

### <span id="page-10-1"></span>**3.8. User Interface Compatibility**

The Android platform includes some developer APIs that allow developers to hook into the system user interface. Device implementations MUST incorporate these standard UI APIs into custom user interfaces they develop, as explained below.

#### <span id="page-10-2"></span>**3.8.1. Widgets**

Android defines a component type and corresponding API and lifecycle that allows applications to expose an "AppWidget" to the end user [[Resources,](http://docs.google.com/a/google.com/Doc?docid=0ASeIKgIEGkvNZGc4OTRjZl80ZmgyZDhuY24&hl=en#resources) 14]**.** The Android Open Source reference release includes a Launcher application that includes user interface elements allowing the user to add, view, and remove AppWidgets from the home screen.

Device implementers MAY substitute an alternative to the reference Launcher (i.e. home screen). Alternative Launchers SHOULD include built-in support for AppWidgets, and expose user interface elements to add, view, and remove AppWidgets directly within the Launcher. Alternative Launchers MAY omit these user interface elements; however, if they are omitted, the device implementer MUST provide a separate application accessible from the Launcher that allows users to add, view, and remove AppWidgets.

#### <span id="page-11-0"></span>**3.8.2. Notifications**

Android includes APIs that allow developers to notify users of notable events [Resources, 15]. Device implementers MUST provide support for each class of notification so defined; specifically: sounds, vibration, light and status bar.

Additionally, the implementation MUST correctly render and all resources (icons, sound files, etc.) provided for in the APIs [[Resources](http://docs.google.com/a/google.com/Doc?docid=0ASeIKgIEGkvNZGc4OTRjZl80ZmgyZDhuY24&hl=en#resources), 7], or in the Status Bar icon style guide [[Resources](http://docs.google.com/a/google.com/Doc?docid=0AfF4TgU8QNgVZGZnYjR3c2dfMjI4N3hjcXY3cHM&hl=en#resources), 16]. Device implementers MAY provide an alternative user experience for notifications than that provided by the reference Android Open Source implementation; however, such alternative notification systems MUST support existing notification resources, as above.

#### <span id="page-11-1"></span>**3.8.3. Search**

Android includes APIs [\[Resources](http://docs.google.com/a/google.com/Doc?docid=0ASeIKgIEGkvNZGc4OTRjZl80ZmgyZDhuY24&hl=en#resources), 17] that allow developers to incorporate search into their applications, and expose their application's data into the global system search. Generally speaking, this functionality consists of a single, system-wide user interface that allows users to enter queries, displays suggestions as users type, and displays results. The Android APIs allow developers to reuse this interface to provide search within their own apps, and allow developers to supply results to the common global search user interface.

Device implementations MUST include a single, shared, system-wide search user interface capable of real-time suggestions in response to user input. Device implementations MUST implement the APIs that allow developers to reuse this user interface to provide search within their own applications.

Device implementations MUST implement the APIs that allow third-party applications to add suggestions to the search box when it is run in global search mode. If no third-party applications are installed that make use of this functionality, the default behavior SHOULD be to display web search engine results and suggestions.

Device implementations MAY ship alternate search user interfaces, but SHOULD include a hard or soft dedicated search button, that can be used at any time within any app to invoke the search framework, with the behavior provided for in the API documentation.

#### <span id="page-11-2"></span>**3.8.4. Toasts**

Applications can use the "Toast" API (defined in [\[Resources](http://docs.google.com/a/google.com/Doc?docid=0ASeIKgIEGkvNZGc4OTRjZl80ZmgyZDhuY24&hl=en#resources), 18]) to display short non-modal strings to the end user, that disappear after a brief period of time. Device implementations MUST display Toasts from applications to end users in some high-visibility manner.

## <span id="page-11-3"></span>**4. Reference Software Compatibility**

Device implementers MUST test implementation compatibility using the following open-source applications:

- Calculator (included in SDK)
- Lunar Lander (included in SDK)
- ApiDemos (included in SDK)
- The "Apps for Android" applications [[Resources,](http://docs.google.com/a/google.com/Doc?docid=0ASeIKgIEGkvNZGc4OTRjZl80ZmgyZDhuY24&hl=en#resources) 19]

Each app above MUST launch and behave correctly on the implementation, for the implementation to be

considered compatible.

## <span id="page-12-0"></span>**5. Application Packaging Compatibility**

Device implementations MUST install and run Android ".apk" files as generated by the "aapt" tool included in the official Android SDK [[Resources,](http://docs.google.com/a/google.com/Doc?docid=0ASeIKgIEGkvNZGc4OTRjZl80ZmgyZDhuY24&hl=en#resources) 20].

Devices implementations MUST NOT extend either the .apk, Android Manifest, or Dalvik bytecode formats in such a way that would prevent those files from installing and running correctly on other compatible devices. Device implementers SHOULD use the reference upstream implementation of Dalvik, and the reference implementation's package management system.

## <span id="page-12-1"></span>**6. Multimedia Compatibility**

A compatible Android device must support the following multimedia codecs. All of these codecs are provided as software implementations in the preferred Android implementation from the Android Open Source Project [\[Resources,](http://docs.google.com/a/google.com/Doc?docid=0ASeIKgIEGkvNZGc4OTRjZl80ZmgyZDhuY24&hl=en#resources) 4].

Please note that neither Google nor the Open Handset Alliance make any representation that these codecs are unencumbered by third-party patents. Those intending to use this source code in hardware or software products are advised that implementations of this code, including in open source software or shareware, may require patent licenses from the relevant patent holders.

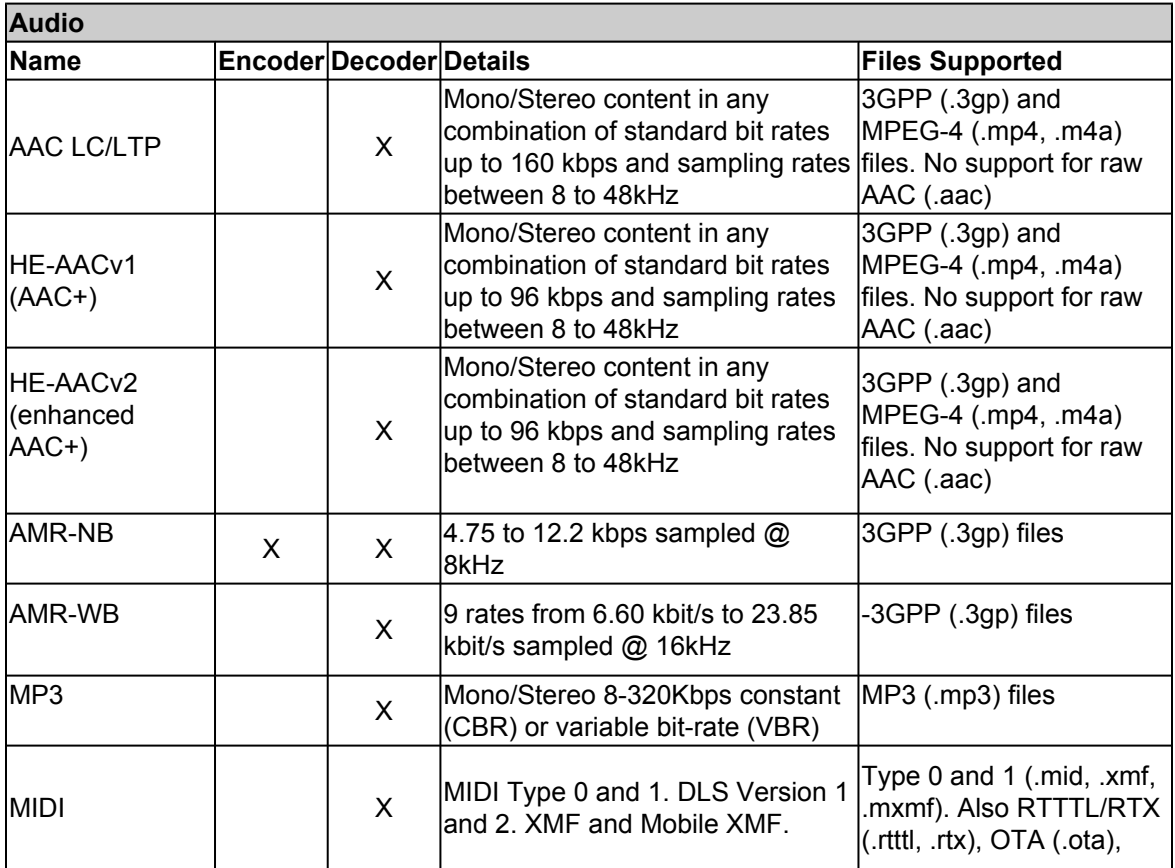

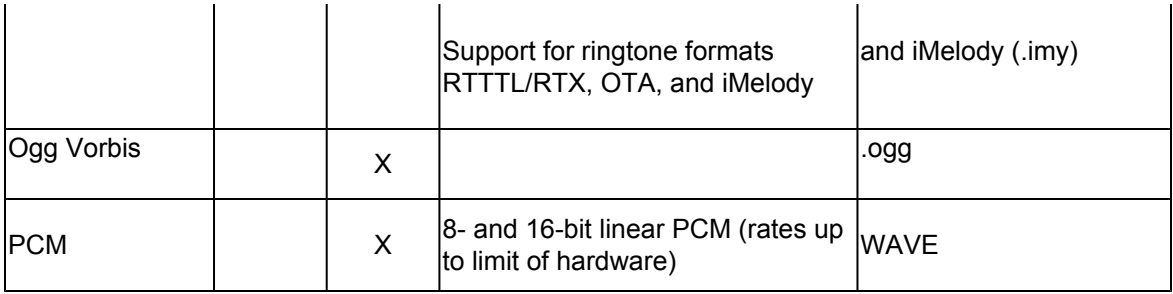

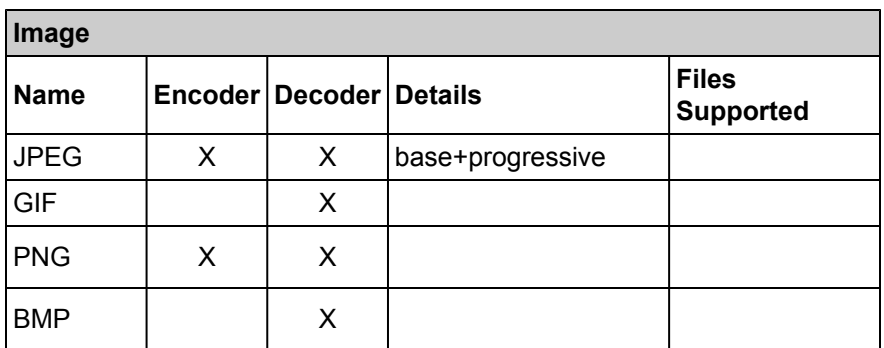

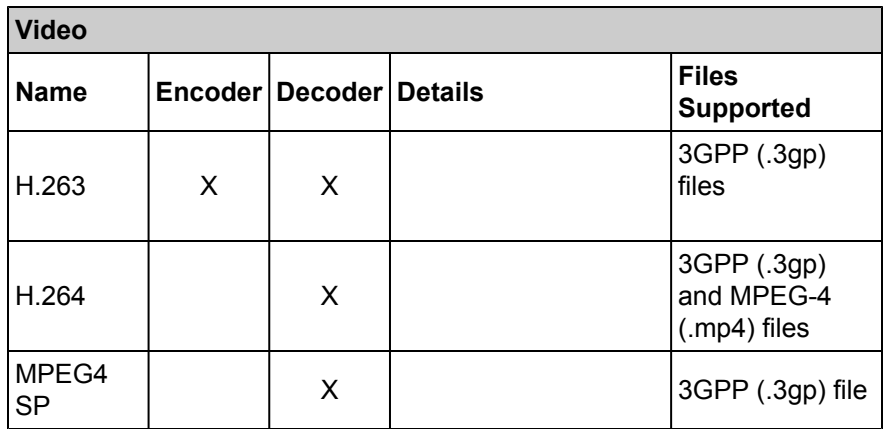

## <span id="page-13-0"></span>**7. Developer Tool Compatibility**

Device implemenations MUST support the Android Developer Tools provided in the Android SDK. Specifically, Android-compatible devices MUST be compatible with:

- **Android Debug Bridge or adb** [[Resources](http://docs.google.com/a/google.com/Doc?docid=0ASeIKgIEGkvNZGc4OTRjZl80ZmgyZDhuY24&hl=en#resources), 21] Device implementations MUST support all adb functions as documented in the Android SDK. The device-side adb daemon SHOULD be inactive by default, but there MUST be a useraccessible mechanism to turn on the Android Debug Bridge.
- **Dalvik Debug Monitor Service or ddms** [[Resources,](http://docs.google.com/a/google.com/Doc?docid=0ASeIKgIEGkvNZGc4OTRjZl80ZmgyZDhuY24&hl=en#resources) 22] Device implementations MUST support all ddms features as documented in the Android SDK. As ddms uses adb, support for ddms SHOULD be inactive by default, but MUST be supported whenever the user has activated the Android Debug Bridge, as above.

• **Monkey** [Resources, 23] Device implementations MUST include the Monkey framework, and make it available for applications to use.

## <span id="page-14-0"></span>**8. Hardware Compatibility**

Android is intended to support device implementers creating innovative form factors and configurations. At the same time Android developers expect certain hardware, sensors and APIs across all Android device. This section lists the hardware features that all Android 1.6 compatible devices must support. In Android 1.6, the majority of hardware features (such as WiFi, compass, and accelerometer) are required.

If a device includes a particular hardware component that has a corresponding API for third-party developers, the device implementation MUST implement that API as defined in the Android SDK documentation.

## <span id="page-14-1"></span>**8.1. Display**

Android 1.6 includes facilities that perform certain automatic scaling and transformation operations under some circumstances, to ensure that third-party applications run reasonably well on hardware configurations for which they were not necessarily explicitly designed [\[Resources,](http://docs.google.com/a/google.com/Doc?docid=0ASeIKgIEGkvNZGc4OTRjZl80ZmgyZDhuY24&hl=en#resources) 24]. Devices MUST properly implement these behaviors, as detailed in this section.

#### <span id="page-14-2"></span>**8.1.1. Standard Display Configurations**

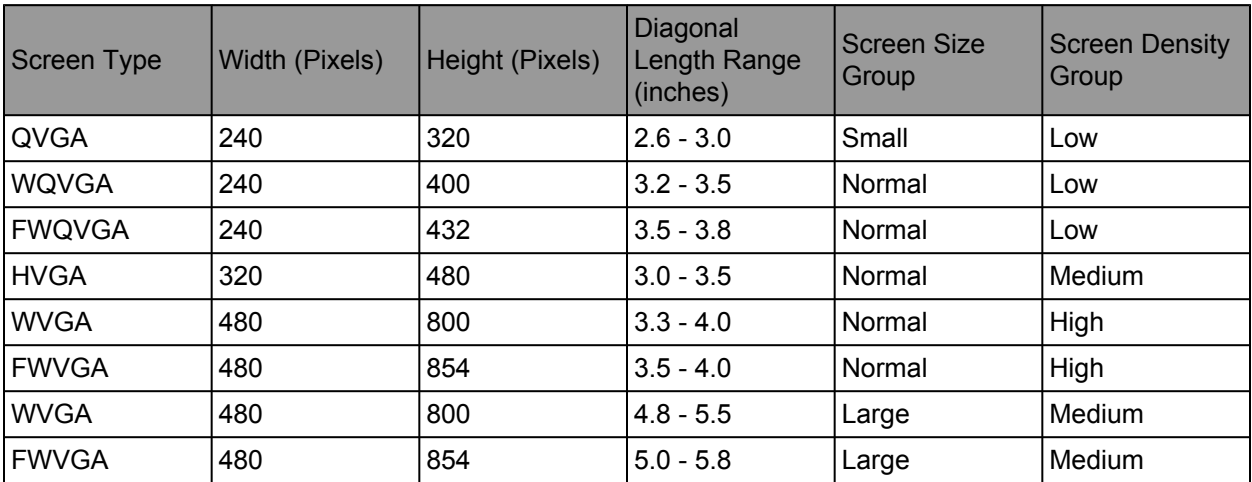

This table lists the standard screen configurations considered compatible with Android:

Device implementations corresponding to one of the standard configurations above MUST be configured to report the indicated screen size to applications via the android.content.res.Configuration [\[Resources](http://docs.google.com/a/google.com/Doc?docid=0ASeIKgIEGkvNZGc4OTRjZl80ZmgyZDhuY24&hl=en#resources), 25] class.

Some .apk packages have manifests that do not identify them as supporting a specific density range. When running such applications, the following constraints apply:

- Device implementations MUST interpret any resources that are present as defaulting to "medium" (known as "mdpi" in the SDK documentation.)
- When operating on a "low" density screen, device implementations MUST scale down medium/ mdpi assets by a factor of 0.75.
- When operating on a "high" density screen, device implementations MUST scale up medium/ mdpi assets by a factor of 1.5.
- Device implementations MUST NOT scale assets within a density range, and MUST scale assets by exactly these factors between density ranges.

#### <span id="page-15-0"></span>**8.1.2. Non-Standard Display Configurations**

Display configurations that do not match one of the standard configurations listed in Section 8.2.1 require additional consideration and work to be compatible. Device implementers MUST contact Android Compatibility Team as provided for in Section 12 to obtain classifications for screen-size bucket, density, and scaling factor. When provided with this information, device implementations MUST implement them as specified.

Note that some display configurations (such as very large or very small screens, and some aspect ratios) are fundamentally incompatible with Android 1.6; therefore device implementers are encouraged to contact Android Compatibility Team as early as possible in the development process.

#### <span id="page-15-1"></span>**8.1.3. Display Metrics**

Device implementations MUST report correct values for all display metrics defined in android.util.DisplayMetrics [\[Resources](http://docs.google.com/a/google.com/Doc?docid=0ASeIKgIEGkvNZGc4OTRjZl80ZmgyZDhuY24&hl=en#resources), 26].

### <span id="page-15-2"></span>**8.2. Keyboard**

Device implementations:

- MUST include support for the Input Management Framework (which allows third party developers to create Input Management Engines -- i.e. soft keyboard) as detailed at developer.android.com
- MUST provide at least one soft keyboard implementation (regardless of whether a hard keyboard is present)
- MAY include additional soft keyboard implementations
- MAY include a hardware keyboard
- MUST NOT include a hardware keyboard that does not match one of the formats specified in android.content.res.Configuration [[Resources,](http://docs.google.com/a/google.com/Doc?docid=0ASeIKgIEGkvNZGc4OTRjZl80ZmgyZDhuY24&hl=en#resources) 25] (that is, QWERTY, or 12-key)

### <span id="page-15-3"></span>**8.3. Non-touch Navigation**

Device implementations:

- MAY omit non-touch navigation options (that is, may omit a trackball, 5-way directional pad, or wheel)
- MUST report via android.content.res.Configuration [[Resources,](http://docs.google.com/a/google.com/Doc?docid=0ASeIKgIEGkvNZGc4OTRjZl80ZmgyZDhuY24&hl=en#resources) 25] the correct value for the device's hardware

## <span id="page-16-0"></span>**8.4. Screen Orientation**

Compatible devices MUST support dynamic orientation by applications to either portrait or landscape screen orientation. That is, the device must respect the application's request for a specific screen orientation. Device implementations MAY select either portrait or landscape orientation as the default.

Devices MUST report the correct value for the device's current orientation, whenever queried via the android.content.res.Configuration.orientation, android.view.Display.getOrientation(), or other APIs.

## <span id="page-16-1"></span>**8.5. Touchscreen input**

Device implementations:

- MUST have a touchscreen
- MAY have either capacative or resistive touchscreen
- MUST report the value of android.content.res.Configuration [[Resources,](http://docs.google.com/a/google.com/Doc?docid=0ASeIKgIEGkvNZGc4OTRjZl80ZmgyZDhuY24&hl=en#resources) 25] reflecting corresponding to the type of the specific touchscreen on the device

## <span id="page-16-2"></span>**8.6. USB**

Device implementations:

- MUST implement a USB client, connectable to a USB host with a standard USB-A port
- MUST implement the Android Debug Bridge over USB (as described in Section 7)
- MUST implement a USB mass storage client for the removable/media storage is present in the device
- SHOULD use the micro USB form factor on the device side
- SHOULD implement support for the USB Mass Storage specification (so that either removable or fixed storage on the device can be accessed from a host PC)
- MAY include a non-standard port on the device side, but if so MUST ship with a cable capable of connecting the custom pinout to standard USB-A port

## <span id="page-16-3"></span>**8.7. Navigation keys**

The Home, Menu and Back functions are essential to the Android navigation paradigm. Device implementations MUST make these functions available to the user at all times, regardless of application state. These functions SHOULD be implemented via dedicated buttons. They MAY be implemented using software, gestures, touch panel, etc., but if so they MUST be always accessible and not obscure or interfere with the available application display area.

Device implementers SHOULD also provide a dedicated search key. Device implementers MAY also provide send and end keys for phone calls.

### <span id="page-16-4"></span>**8.8. WiFi**

Device implementations MUST support 802.11b and 802.11g, and MAY support 802.11a.

#### <span id="page-17-0"></span>**8.9. Camera**

Device implementations MUST include a camera. The included camera:

- MUST have a resolution of at least 2 megapixels
- SHOULD have either hardware auto-focus, or software auto-focus implemented in the camera driver (transparent to application software)
- MAY have fixed-focus or EDOF (extended depth of field) hardware
- MAY include a flash. If the Camera includes a flash, the flash lamp MUST NOT be lit while an android.hardware.Camera.PreviewCallback instance has been registered on a Camera preview surface.

Device implementations MUST implement the following behaviors for the camera-related APIs [[Resources,](http://docs.google.com/a/google.com/Doc?docid=0ASeIKgIEGkvNZGc4OTRjZl80ZmgyZDhuY24&hl=en#resources) 27]:

- 1. If an application has never called android.hardware.Camera.Parameters.setPreviewFormat(int), then the device MUST use android.hardware.PixelFormat.YCbCr\_420\_SP for preview data provided to application callbacks.
- 2. If an application registers an android.hardware.Camera.PreviewCallback instance and the system calls the onPreviewFrame() method when the preview format is YCbCr\_420\_SP, the data in the byte[] passed into onPreviewFrame() must further be in the NV21 encoding format. (This is the format used natively by the 7k hardware family.) That is, NV21 MUST be the default.

#### <span id="page-17-1"></span>**8.9.1. Non-Autofocus Cameras**

If a device lacks an autofocus camera, the device implementer MUST meet the additional requirements in this section. Device implementations MUST implement the full Camera API included in the Android 1.6 SDK documentation in some reasonable way, regardless of actual camera hardware's capabilities.

For Android 1.6, if the camera lacks auto-focus, the device implementation MUST adhere to the following:

- 1. The system MUST include a read-only system property named "ro.workaround.noautofocus" with the value of "1". This value is intended to be used by applications such as Android Market to selectively identify device capabilities, and will be replaced in a future version of Android with a robust API.
- 2. If an application calls android.hardware.Camera.autoFocus(), the system MUST call the onAutoFocus() callback method on any registered android.hardware.Camera.AutoFocusCallback instances, even though no focusing actually happened. This is to avoid having existing applications break by waiting forever for an autofocus callback that will never come.
- 3. The call to the AutoFocusCallback.onAutoFocus() method MUST be triggered by the driver or framework in a new event on the main framework Looper thread. That is, Camera.autoFocus() MUST NOT directly call AutoFocusCallback.onAutoFocus() since this violates the Android framework threading model and will break apps.

### <span id="page-17-2"></span>**8.10. Accelerometer**

Device implementations MUST include a 3-axis accelerometer and MUST be able to deliver events at at least 50 Hz. The coordinate system used by the accelerometer MUST comply with the Android sensor coordinate system as detailed in the Android APIs [\[Resources](http://docs.google.com/a/google.com/Doc?docid=0ASeIKgIEGkvNZGc4OTRjZl80ZmgyZDhuY24&hl=en#resources_656432673567906_7490), 28].

#### <span id="page-18-0"></span>**8.11. Compass**

Device implementations MUST include a 3-axis compass and MUST be able to deliver events at at least 10 Hz. The coordinate system used by the compass MUST comply with the Android sensor coordinate system as defined in the Android API [[Resources](http://docs.google.com/a/google.com/Doc?docid=0ASeIKgIEGkvNZGc4OTRjZl80ZmgyZDhuY24&hl=en#resources_656432673567906_7490), 28].

#### <span id="page-18-1"></span>**8.12. GPS**

Device implementations MUST include a GPS, and SHOULD include some form of "assisted GPS" technique to minimize GPS lock-on time.

#### <span id="page-18-2"></span>**8.13. Telephony**

Device implementations:

- MUST include either GSM or CDMA telephony
- MUST implement the appropriate APIs as detailed in the Android SDK documentation at developer.android.com

Note that this requirement implies that non-phone devices are not compatible with Android 1.6; Android 1.6 devices MUST include telephony hardware. Please see Appendix C for information on non-phone devices.

#### <span id="page-18-3"></span>**8.14. Volume controls**

Android-compatible devices MUST include a mechanism to allow the user to increase and decrease the audio volume. Device implementations MUST make these functions available to the user at all times, regardless of application state. These functions MAY be implemented using physical hardware keys, software, gestures, touch panel, etc., but they MUST be always accessible and not obscure or interfere with the available application display area (see Display above).

When these buttons are used, the corresponding key events MUST be generated and sent to the foreground application. If the event is not intercepted and sunk by the application then device implementation MUST handle the event as a system volume control.

## <span id="page-18-4"></span>**9. Performance Compatibility**

One of the goals of the Android Compatibility Program is to ensure a consistent application experience for consumers. Compatible implementations must ensure not only that applications simply run correctly on the device, but that they do so with reasonable performance and overall good user experience.

Device implementations MUST meet the key performance metrics of an Android 1.6 compatible device, as in the table below:

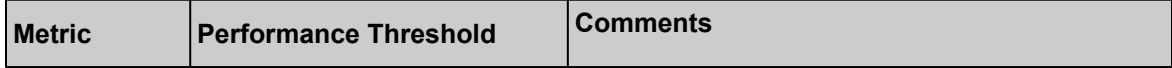

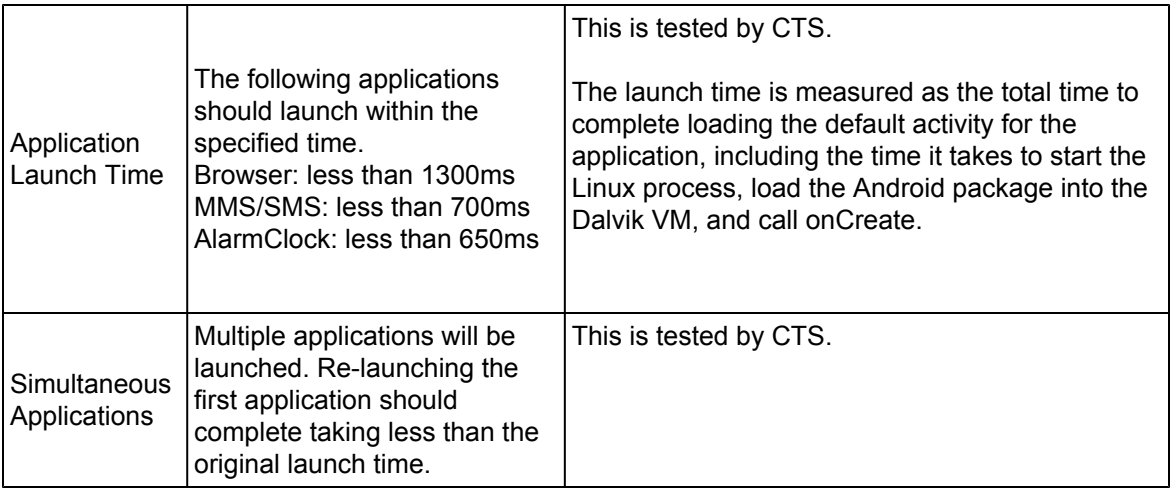

## <span id="page-19-0"></span>**10. Security Model Compatibility**

Device implementations MUST implement a security model consistent with the Android platform security model as defined in Security and Permissions reference document in the APIs [[Resources,](http://docs.google.com/a/google.com/Doc?docid=0ASeIKgIEGkvNZGc4OTRjZl80ZmgyZDhuY24&hl=en#resources) 29] in the Android developer documentation. Device implementations MUST support installation of self-signed applications without requiring any additional permissions/certificates from any third parties/authorities.

Specifically, compatible devices MUST support the following security mechanisms:

#### <span id="page-19-1"></span>**10.1. Permissions**

Device implementations MUST support the Android permissions model as defined in the Android developer documentation [[Resources,](http://docs.google.com/a/google.com/Doc?docid=0ASeIKgIEGkvNZGc4OTRjZl80ZmgyZDhuY24&hl=en#resources) 9]. Specifically, implementations MUST enforce each permission defined as described in the SDK documentation; no permissions may be omitted, altered, or ignored. Implementations MAY add additional permissions, provided the new permission ID strings are not in the android.\* namespace.

#### <span id="page-19-2"></span>**10.2. User and Process Isolation**

Device implementations MUST support the Android application sandbox model, in which each application runs as a unique Unix-style UID and in a separate process.

Device implementations MUST support running multiple applications as the same Linux user ID, provided that the applications are properly signed and constructed, as defined in the Security and Permissions reference [[Resources,](http://docs.google.com/a/google.com/Doc?docid=0ASeIKgIEGkvNZGc4OTRjZl80ZmgyZDhuY24&hl=en#resources) 29].

#### <span id="page-20-0"></span>**10.3. Filesystem Permissions**

Device implementations MUST support the Android file access permissions model as defined in as defined in the Security and Permissions reference [\[Resources](http://docs.google.com/a/google.com/Doc?docid=0ASeIKgIEGkvNZGc4OTRjZl80ZmgyZDhuY24&hl=en#resources), 29].

## <span id="page-20-1"></span>**11. Compatibility Test Suite**

Device implementations MUST pass the Android Compatibility Test Suite (CTS) [[Resources,](http://docs.google.com/a/google.com/Doc?docid=0ASeIKgIEGkvNZGc4OTRjZl80ZmgyZDhuY24&hl=en#resources) 3] available from the Android Open Source Project, using the final shipping software on the device. Additionally, device implementers SHOULD use the reference implementation in the Android Open Source tree as much as possible, and MUST ensure compatibility in cases of ambiguity in CTS and for any reimplementations of parts of the reference source code.

The CTS is designed to be run on an actual device. Like any software, the CTS may itself contain bugs. The CTS will be versioned independently of this Compatibility Definition, and multiple revisions of the CTS may be released for Android 1.6. However, such releases will only fix behavioral bugs in the CTS tests and will not impose any new tests, behaviors or APIs for a given platform release.

## <span id="page-20-2"></span>**12. Contact Us**

You can contact the Android Compatibility Team at [compatibility@android.com](mailto:compatibility@android.com) for clarifications related to this Compatibiltiy Definition and to provide feedback on this Definition.

## <span id="page-21-0"></span>**Appendix A: Required Application Intents**

**NOTE: this list is provisional, and will be updated in the future.**

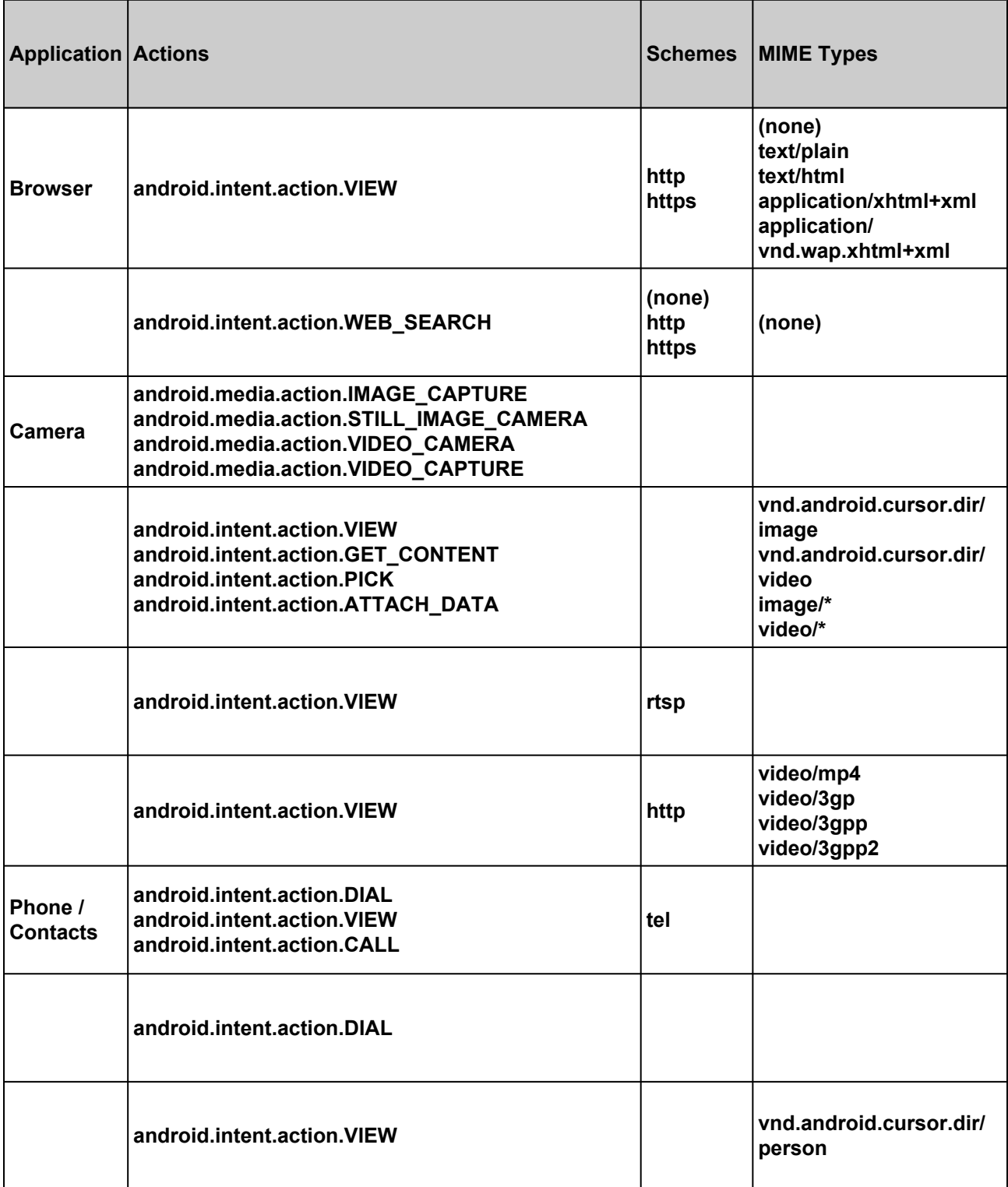

## compatibility program

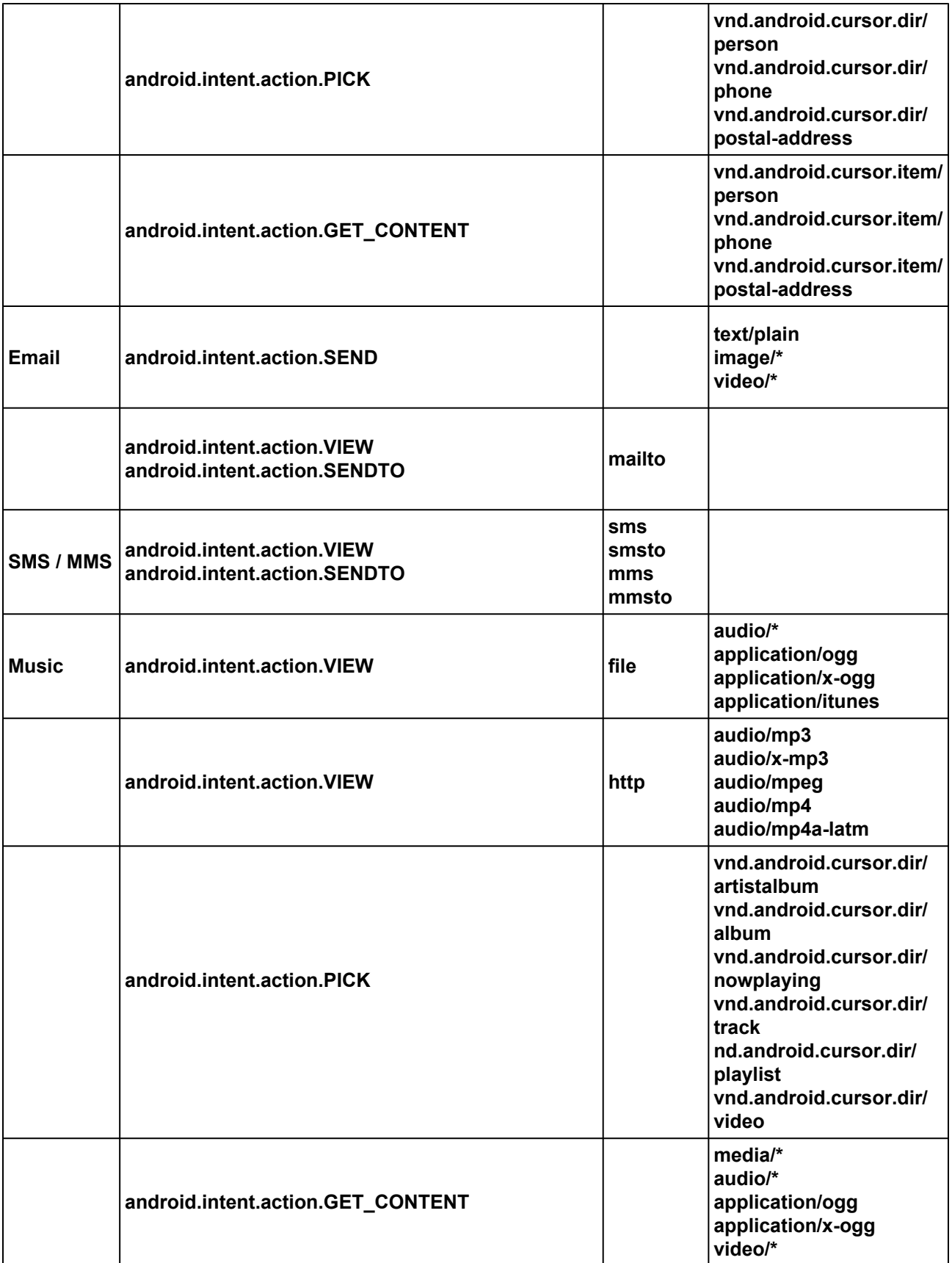

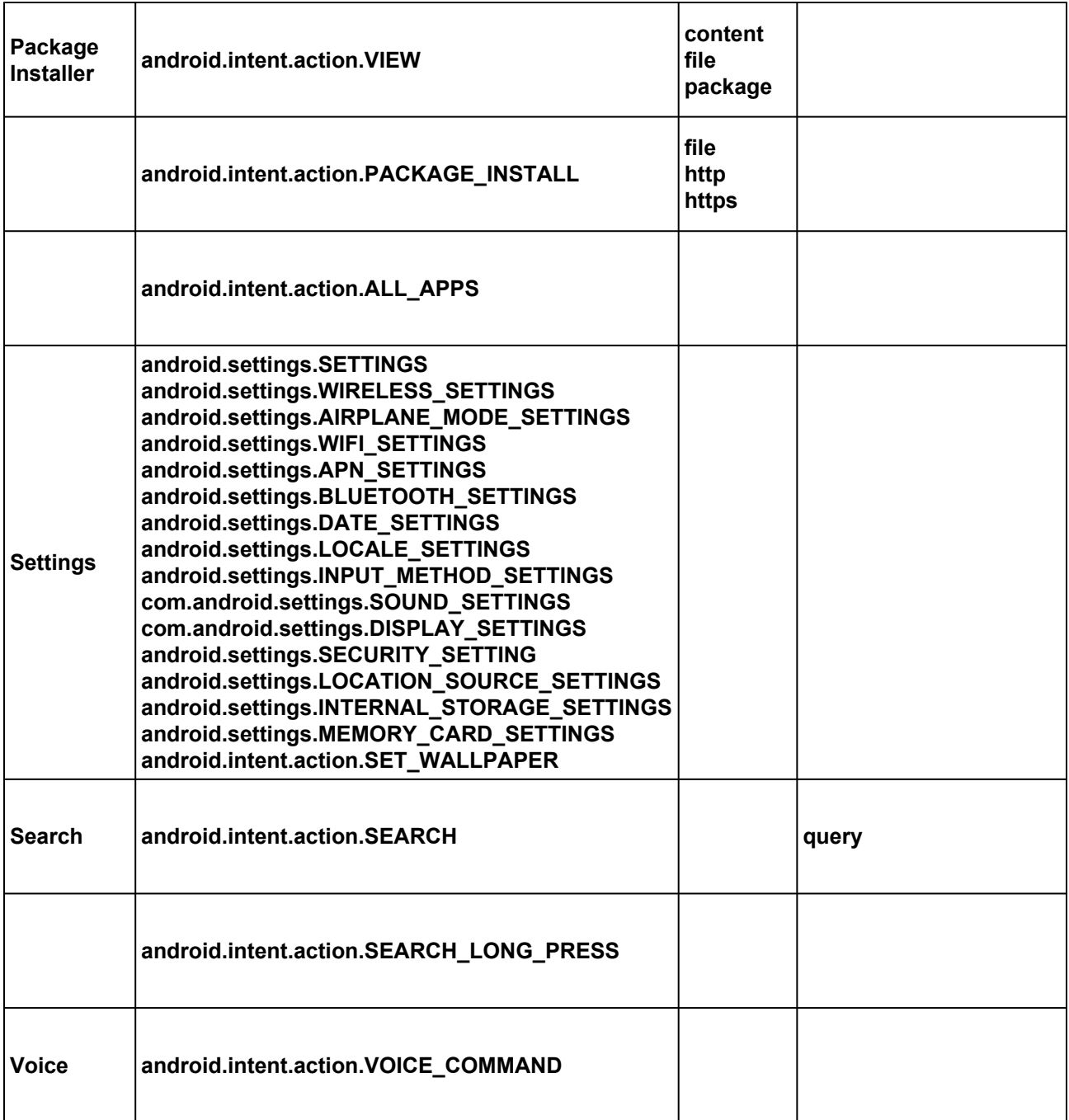

#### **Contacts Management**

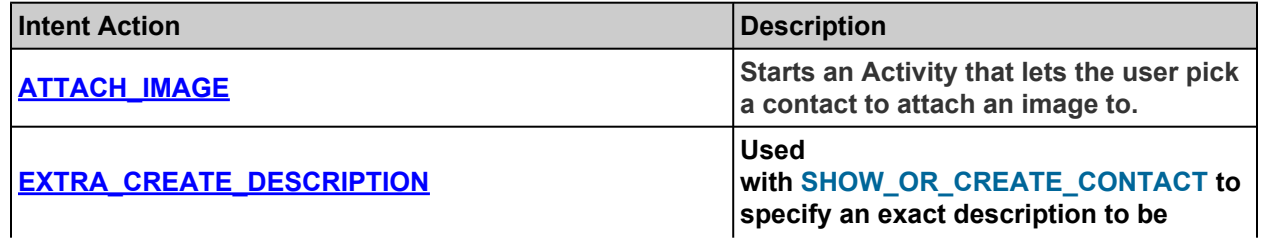

## **compatibility program**

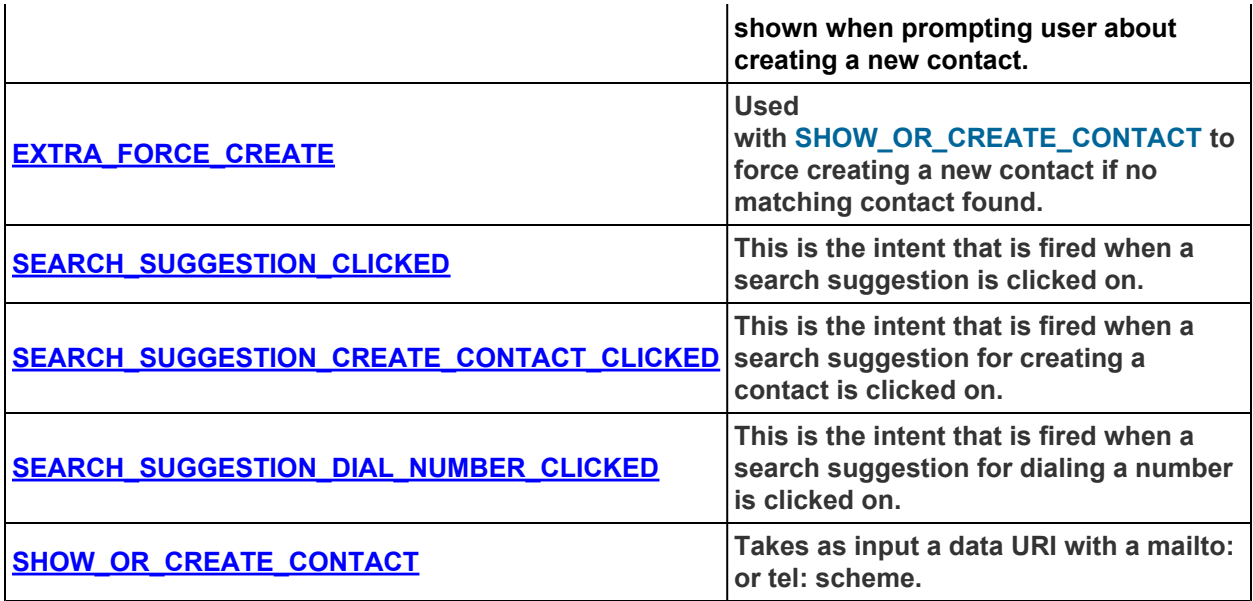

#### Appendix B: Required Broadcast Intents**NOTE: this list is provisional, and will be updated in the future.**

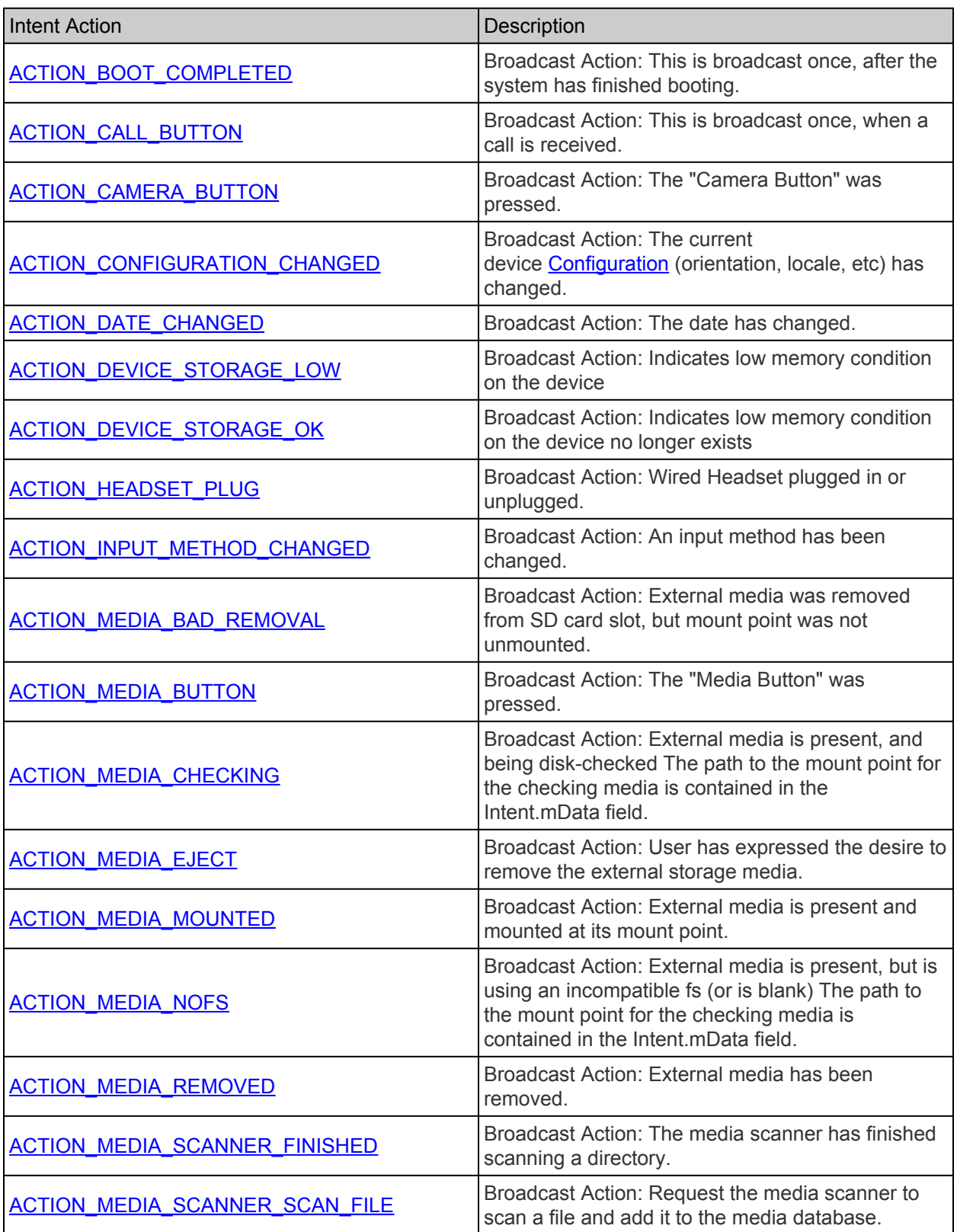

# compatibility program

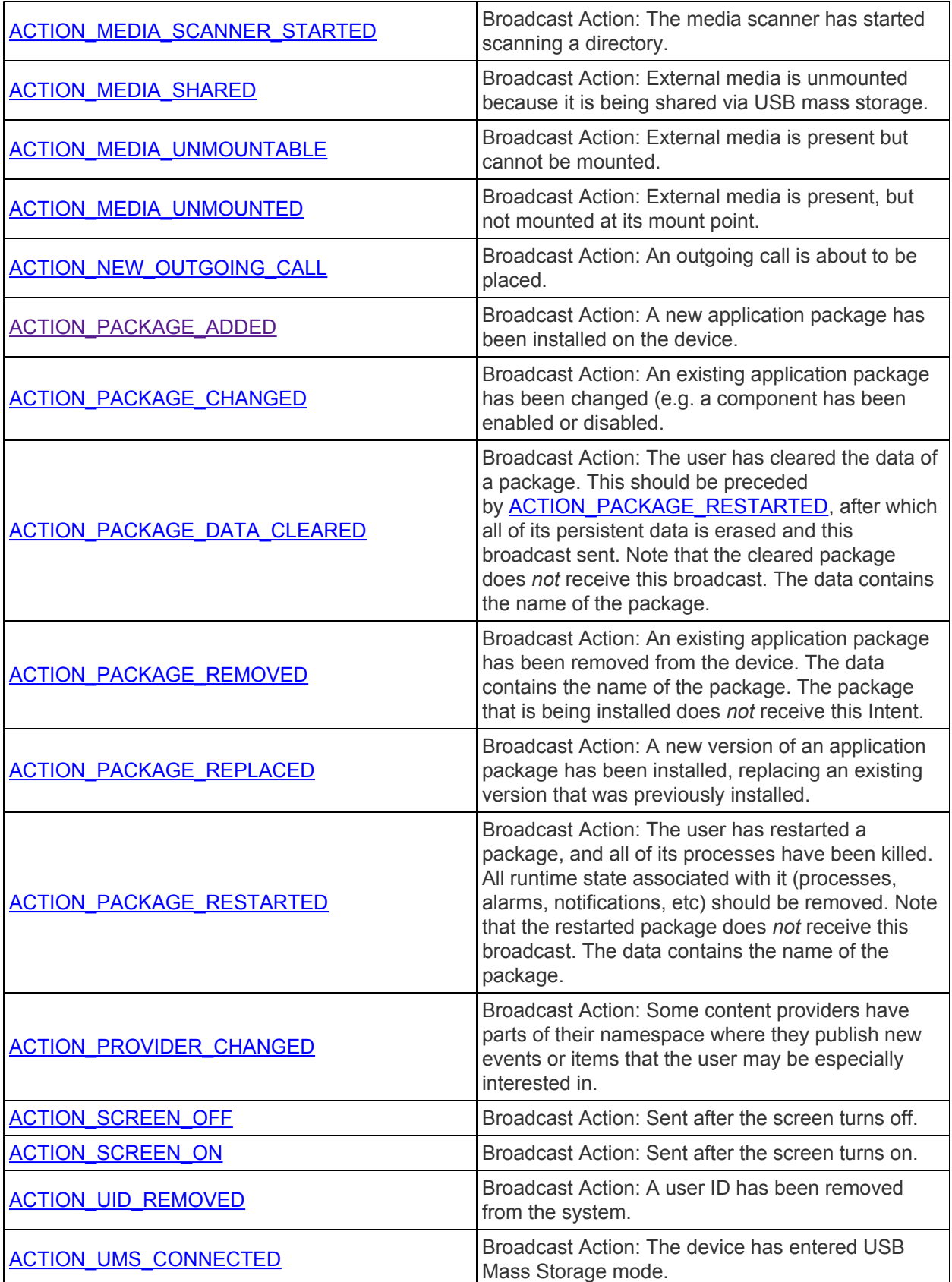

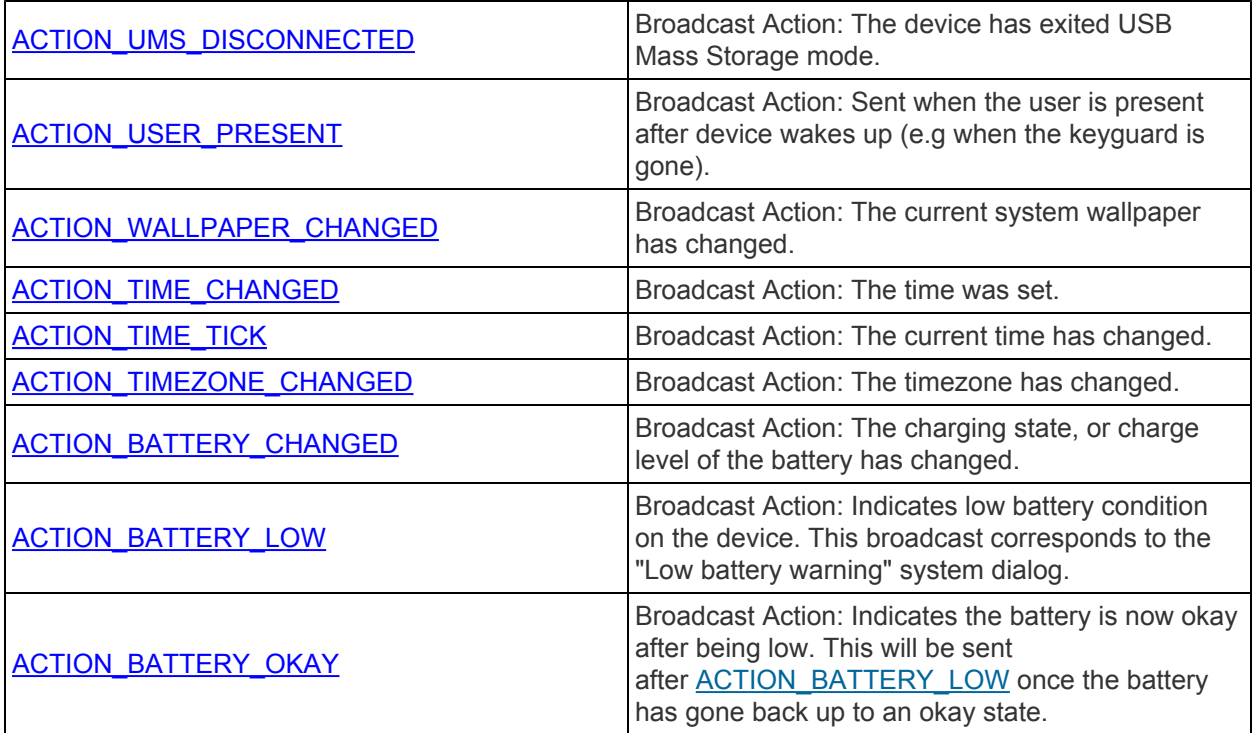

#### **Network State**

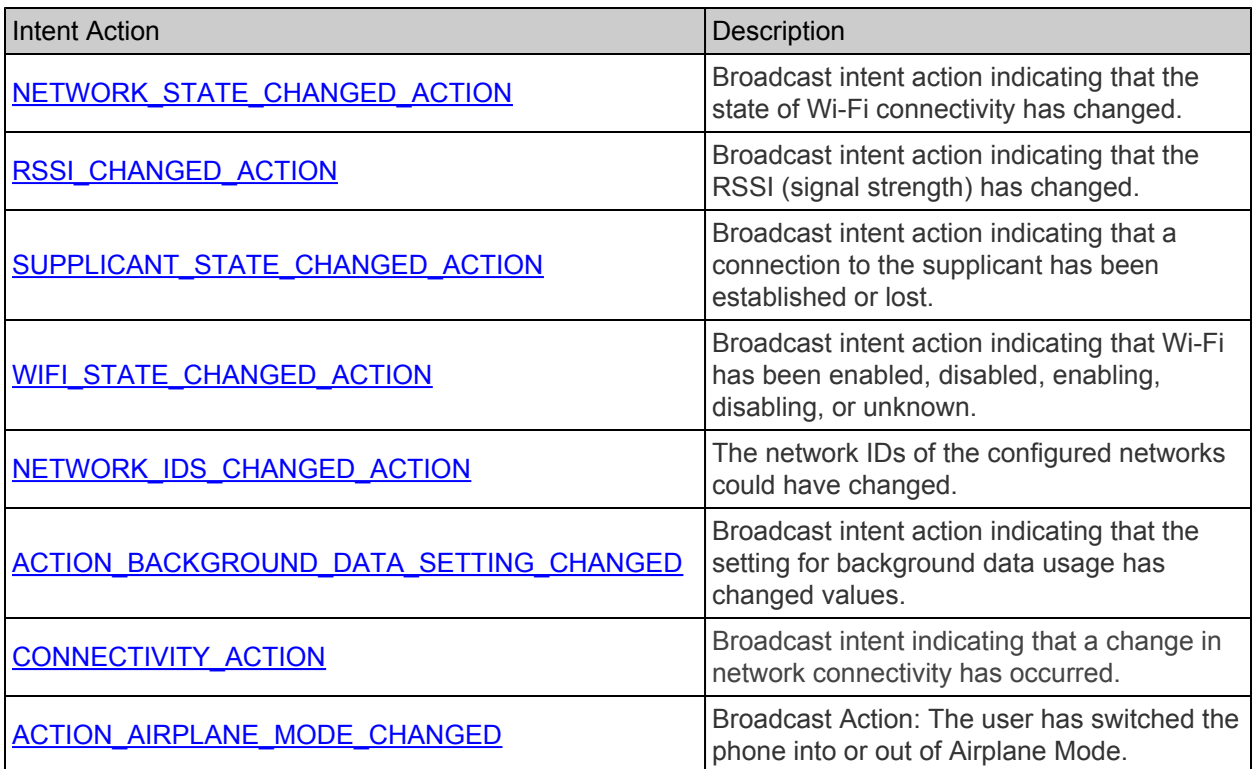

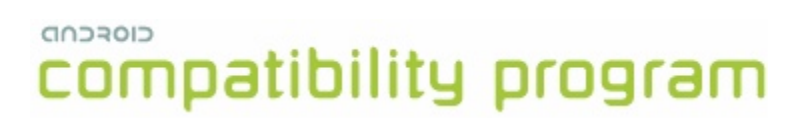

Appendix C: Future Considerations This appendix clarifies certain portions of this Android 1.6 Compatibility Definition, and in some cases discusses anticipated or planned changes intended for a future version of the Android platform. This appendix is for informational and planning purposes only, and is not part of the Compatibility Definition for Android 1.6.

#### <span id="page-29-0"></span>**1. Non-telephone Devices**

Android 1.6 is intended exclusively for telephones; telephony functionality is not optional. Future versions of the Android platform are expected to make telephony optional (and thus allow for non-phone Android devices), but only phones are compatible with Android 1.6.

#### <span id="page-29-1"></span>**2. Bluetooth Compatibility**

The Android 1.6 release of Android does not support Bluetooth APIs, so from a compatibility perspective Bluetooth does not impose any considerations for this version of the platform. However, a future version of Android will introduce Bluetooth APIs. At that point, supporting Bluetooth will become mandatory for compatibility.

Consequently, we strongly recommend that Android 1.6 devices include Bluetooth, so that they will be compatible with future versions of Android that require Bluetooth.

#### <span id="page-29-2"></span>**3. Required Hardware Components**

All hardware components in Section 8 (including WiFi, magnetometer/compass, accelerometer, etc.) are required and may not be omitted. Future versions of Android are expected to make some (but not all) of these components optional, in tandem with corresponding tools for third-party developers to handle these changes.

#### <span id="page-29-3"></span>**4. Sample Applications**

The Compatibility Definition Document for a future version of Android will include a more extensive and representative list of applications than the ones listed in Section 4, above. For Android 1.6, the applications listed in Section 4 must be tested.

#### <span id="page-29-4"></span>**5. Touch Screens**

Future versions of the Compatibility Definition may or may not allow for devices to omit touchscreens. However, currently much of the Android framework implementation assumes the existence of a touchscreen; omitting a touchscreen would break substantially all current third-party Android applications, so in Android 1.6 a touchscreen is required for compatibility.

#### <span id="page-30-0"></span>**6. Performance**

Future versions of CTS will also measure the CPU utilization and performance of the following components of an implementation:

- 2D graphics
- 3D graphics
- Video playback
- Audio playback
- Bluetooth A2DP playback